SWMSYS

エントリーフロッピーディスク1枚

MS-DOS

uurin maanaan maan

MSYSをダウンロードして操作して下さい。

 $\mathbf 1$ 

 ${q}^{\prime\prime}$  ,  ${q}^{\prime\prime}$  ,  ${q}^{\prime\prime}$ 

ーンの<sub>などの</sub>、WWW.swim.or.jp

 $\overline{u}$  and  $\overline{v}$  and  $\overline{v}$  and  $\overline{n}$  $\mu$ , and  $\mu$ 

※『大会コード』…7007602  $\mathcal{M}(\mathcal{A})$  $\mathbb{R}$  『エントリー金額』…【団体参加費】0円 TIME …

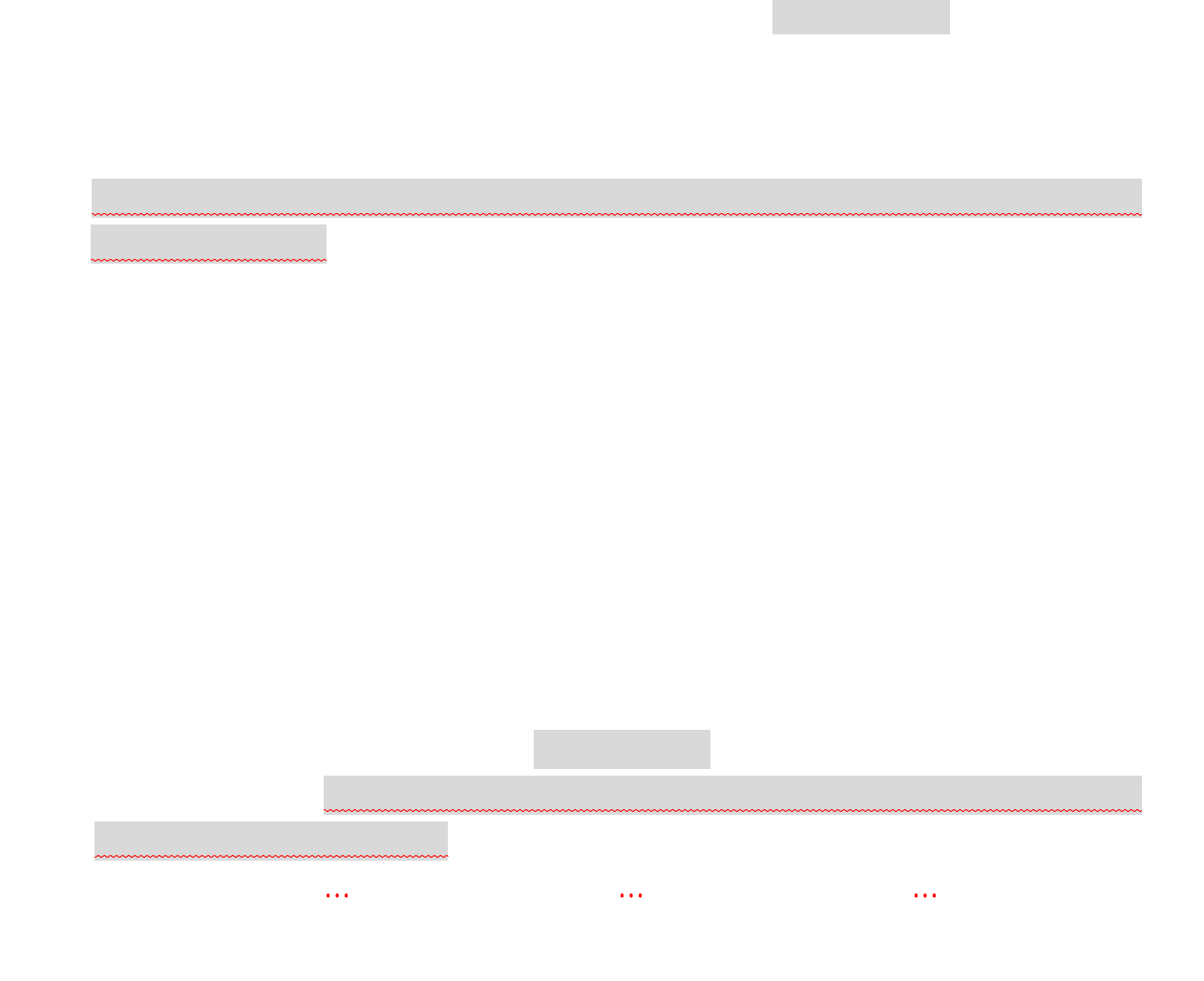

T IME

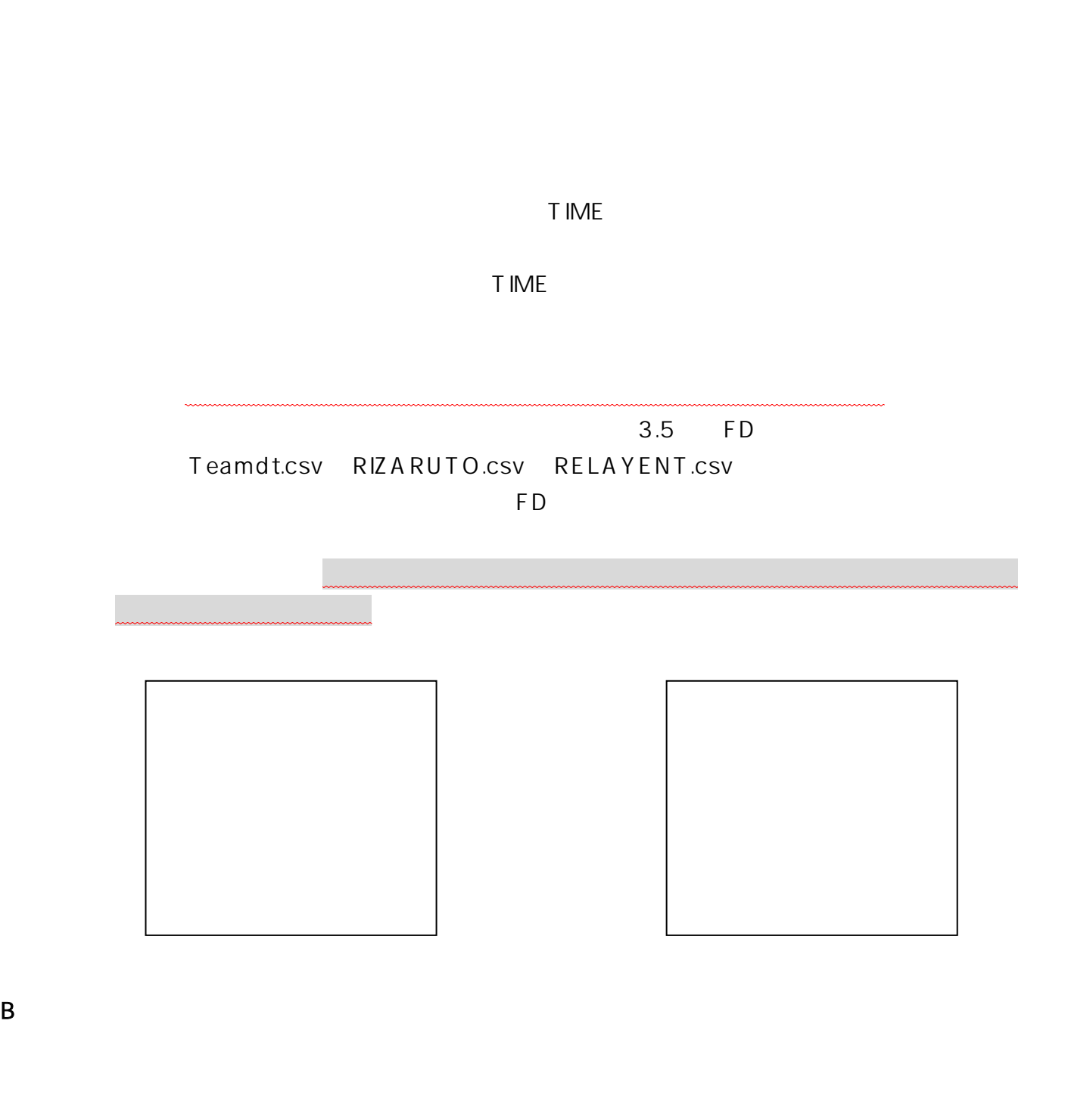

 $FD$ 

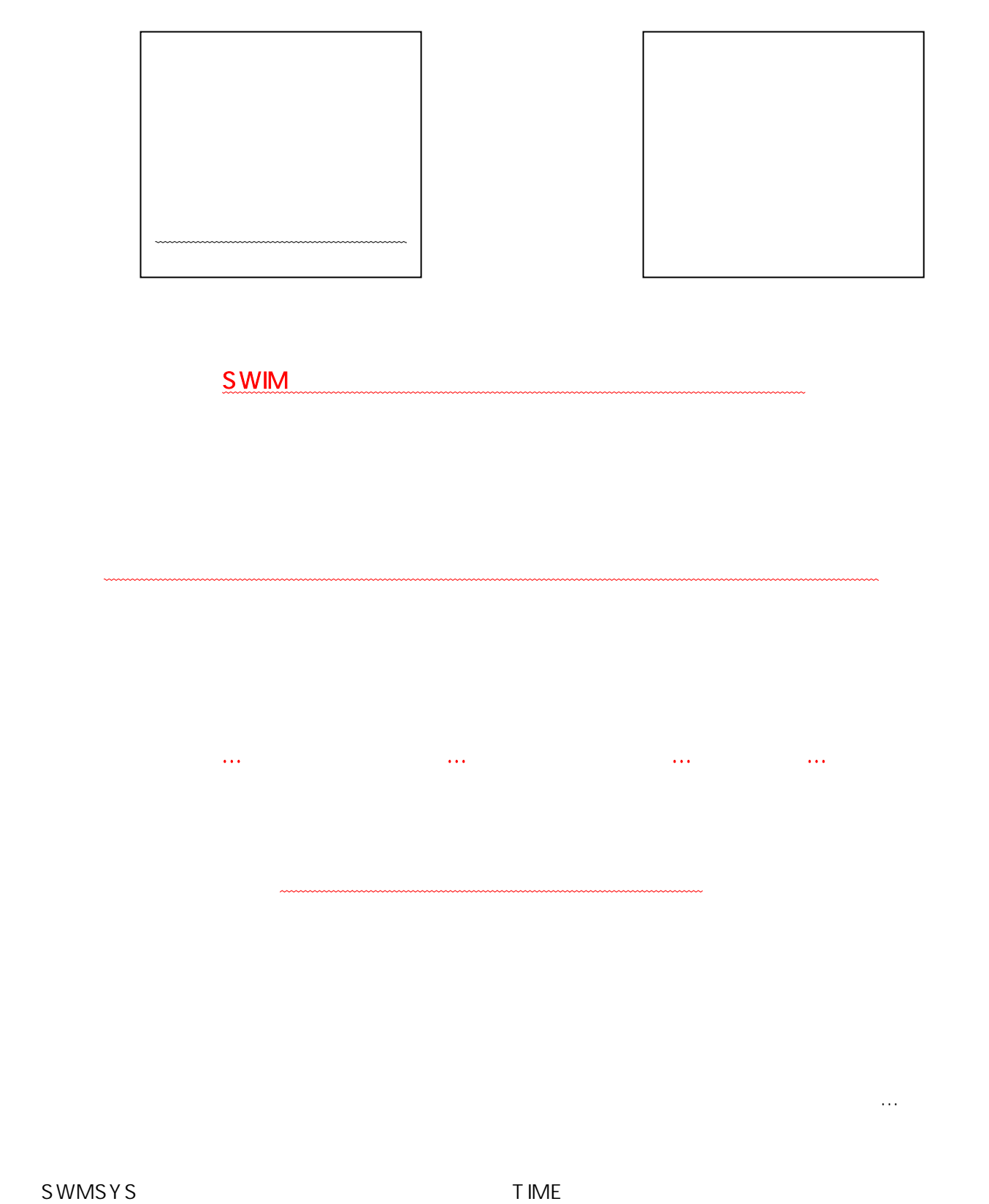

※医師の診断書は必要がなくなりました。

http://www.swim.or.jp

FAX 03-3481-0942